## Excel + VBA Optimale Bestellmenge

Autor & Copyright: Dipl.-Ing. Harald Nahrstedt Version: 2016 / 2019 / 2021 / 365 Erstellungsdatum: 17.07.2019

Überarbeitung: 01.12.2023

Quelle: Vorlesungsscript

Beschreibung: Zur Produktionsoptimierung ist die optimale Bestellmenge ein Teilproblem.

Anwendungs-Datei: 06-16-01\_OptimaleBestellmenge.xlsx

## 1 Kostenfunktionen

Die Bestimmung der optimalen Bestellmenge ist ein Optimierungsproblem und ergibt sich aus der Betrachtung gegenläufiger Kostenentwicklungen (Bild 1).

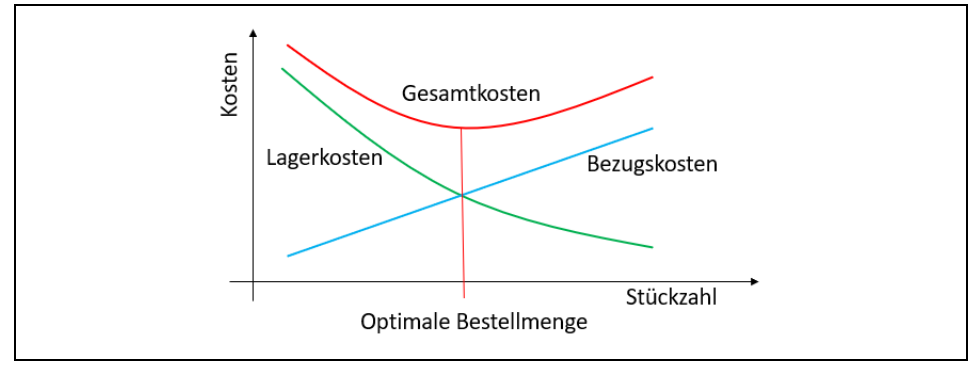

*Bild 1. Kostenfunktionen und optimale Bestellmenge*

Die Bezugskosten fallen bei der Angebotseinholung und Angebotsprüfung an. Wird die Bedarfsmenge im vollen Umfang geordert, fallen sie nur einmal an. Bei einer Aufteilung in kleinere Bestellmengen steigen sie linear an. Um diese möglichst klein zu halten, wären also große Bestellmengen sinnvoll. Doch die Bezugskosten sind auch an Mengennachlässen und Transportkosten gekoppelt. Es fallen interne und externe Personalkosten für Bearbeitung und Kontrolle an. Die Kosten, die für eine Bestellung anfallen werden als fixe Bestellkosten bezeichnet.

Andererseits sind die Lagerkosten bei großen Bestellmengen höher und nehmen bei kleineren ab. Um diese möglichst klein zu halten, wären kleine Bestellmengen sinnvoll. Auch hier gibt es weitere Einflüsse, wie Wertminderung, Schwund, Versicherungskosten etc. Je kleiner also die Bestellmenge, umso

- kleiner sind die Lagerkosten
- kleiner sind die erzielbaren Mengenrabatte
- kleiner auch das gebundene Kapital im Lager
- höher ist die Liquidität
- höher ist der Bestellaufwand
- höher sind die Transportkosten

Zwischen kleineren Bezugskosten und kleineren Lagerkosten liegt ein Optimum, die sogenannte optimale Bestellhäufigkeit, bzw. optimale Bestellmenge. Ist m die gesamte Bedarfsmenge und n die Bestellhäufigkeit, dann beträgt die Bestellmenge

$$
m_n = \frac{m}{n}.\tag{1}
$$

Sind  $B_f$  die fixen Bestellkosten, so sind die gesamten Bezugskosten für die Bestellhäufigkeit n

$$
B_n = B_f \cdot n. \tag{2}
$$

Der durchschnittliche Lagerbestand liegt zwischen der Lagermenge von Null bis Bestellmenge, folglich

$$
m_L = \frac{0 + m_n}{2},\tag{3}
$$

eine stetige Abnahme des Lagerbestandes vorausgesetzt. Wird ein Mindestlagerbestand vorgegeben, dann muss der Wert 0 durch diese Menge ersetzt werden. Die Lagerkosten bestimmen sich aus dem durchschnittlichen Lagerbestand mL, dem Bezugspreis Ps und dem Zinssatz z<sub>L</sub> für die Lagerfinanzierung mit

$$
L_n = m_L \cdot P_S \cdot z_L. \tag{4}
$$

Die Gesamtkosten sind dann die Summe aus Lagerkosten und Bezugskosten

$$
G_n = L_n + B_n. \tag{5}
$$

Die Kurve der Gesamtkosten hat die Form einer Parabel, deren niedrigster Wert die optimale Bestellhäufigkeit zeigt.

## 2 Einsatz einer Excel-Tabelle

Den Aufbau der Excel-Tabelle zeigt Bild 2.

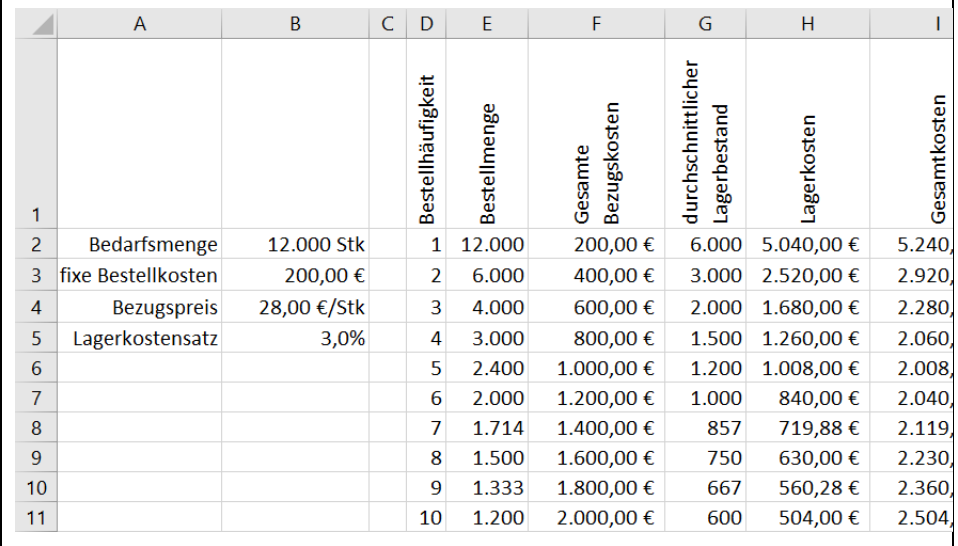

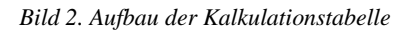

*Tabelle 1. Bereichsnamen und Formeln*

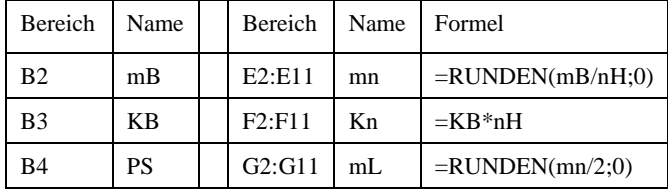

|           | ட  | $H2 \cdot H1$ | $\mathbf n$ | $= mL*PS*ZL$ |
|-----------|----|---------------|-------------|--------------|
| $D2:DT^*$ | nН | 17.T11        |             | $=$ Bn+Ln    |

Mit den Beispieldatenergibt sich auch eine visuelle Darstellung als XY-Diagramm (Bild 3).

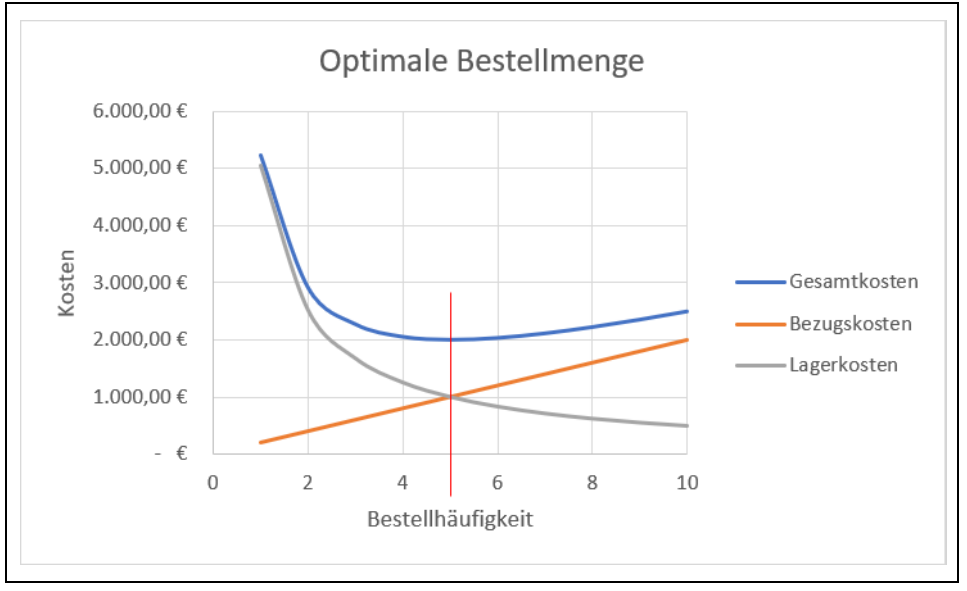

*Bild 3. Verlauf der Kostenfunktionen und die optimale Bestellhäufigkeit*

Das Diagramm zeigt für die Beispieldaten eine optimale Bestellhäufigkeit von 5 Bestellungen zu jeweils 2.400 Stück.